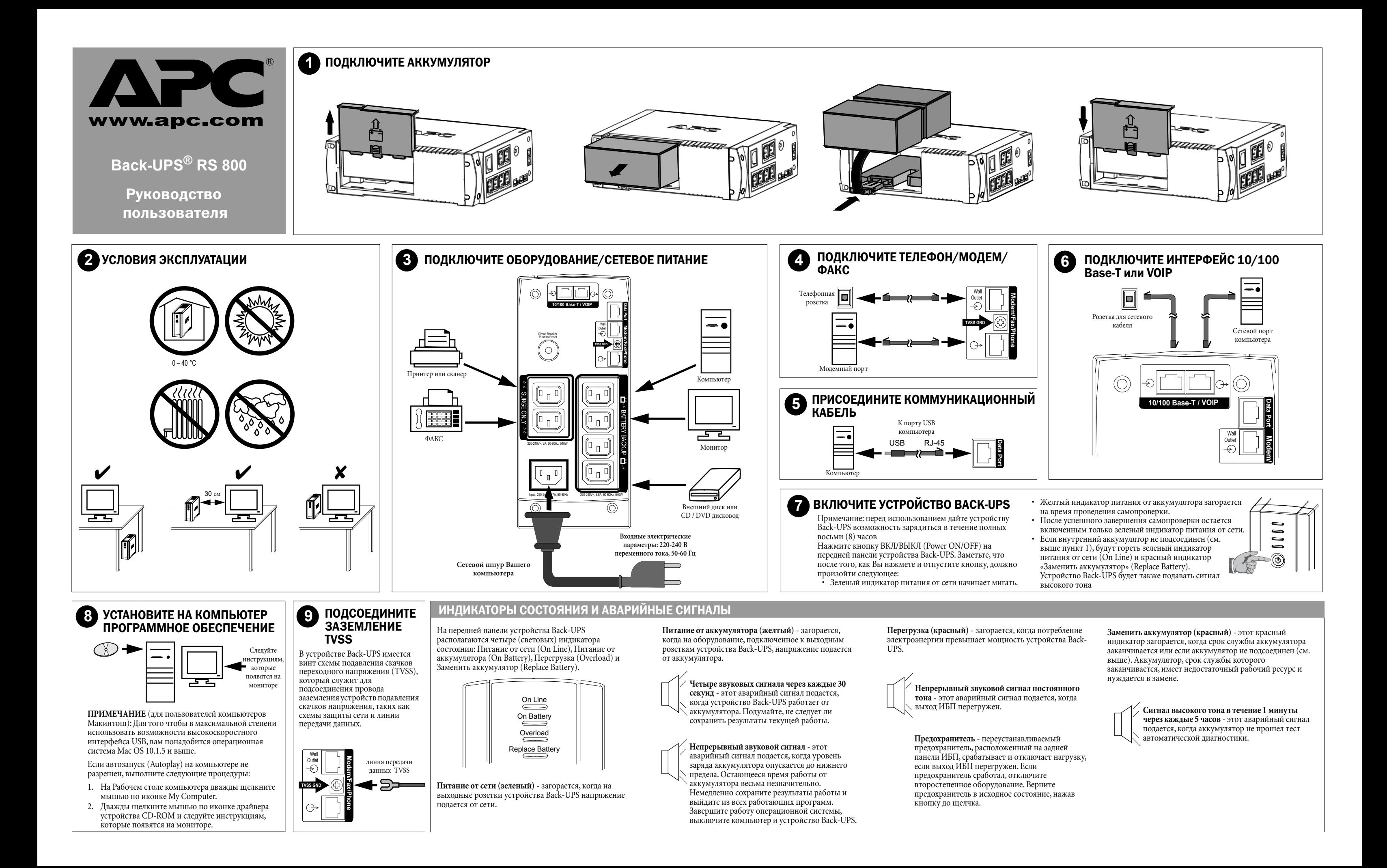

## ТЕХНИЧЕСКИЕ ХАРАКТЕРИСТИКИ

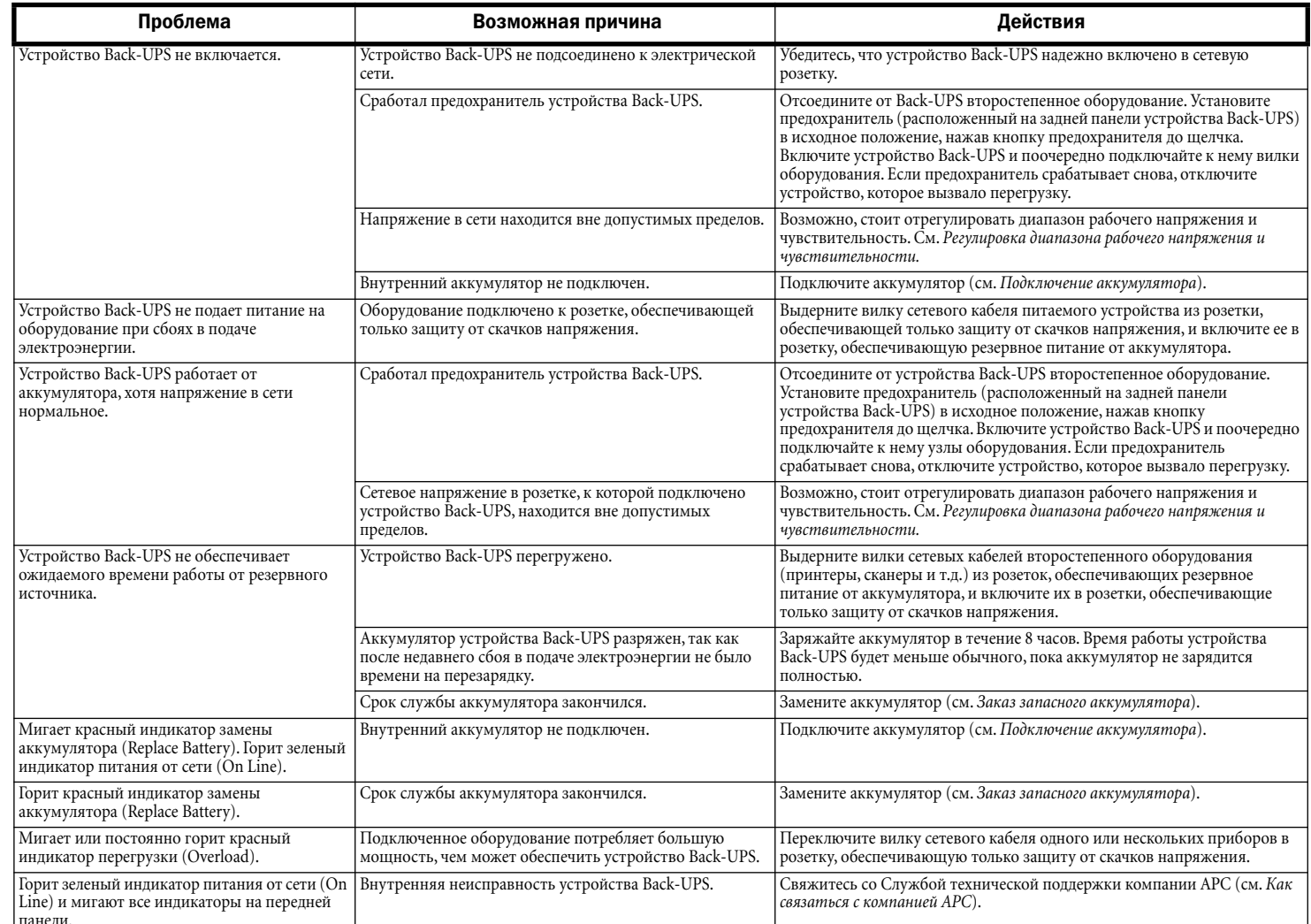

## ЗАКАЗ ЗАПАСНОГО АККУМУЛЯТОРА

Аккумулятор, как правило, работает в течение 3-6 лет, но этот срок может быть меньше в случае частых отключений электропитания или воздействия повышенных температур. Закажите комплект RBC32. Использованные аккумуляторы подлежат утилизации.

## ЗАМЕНИТЕ АККУМУЛЯТОР

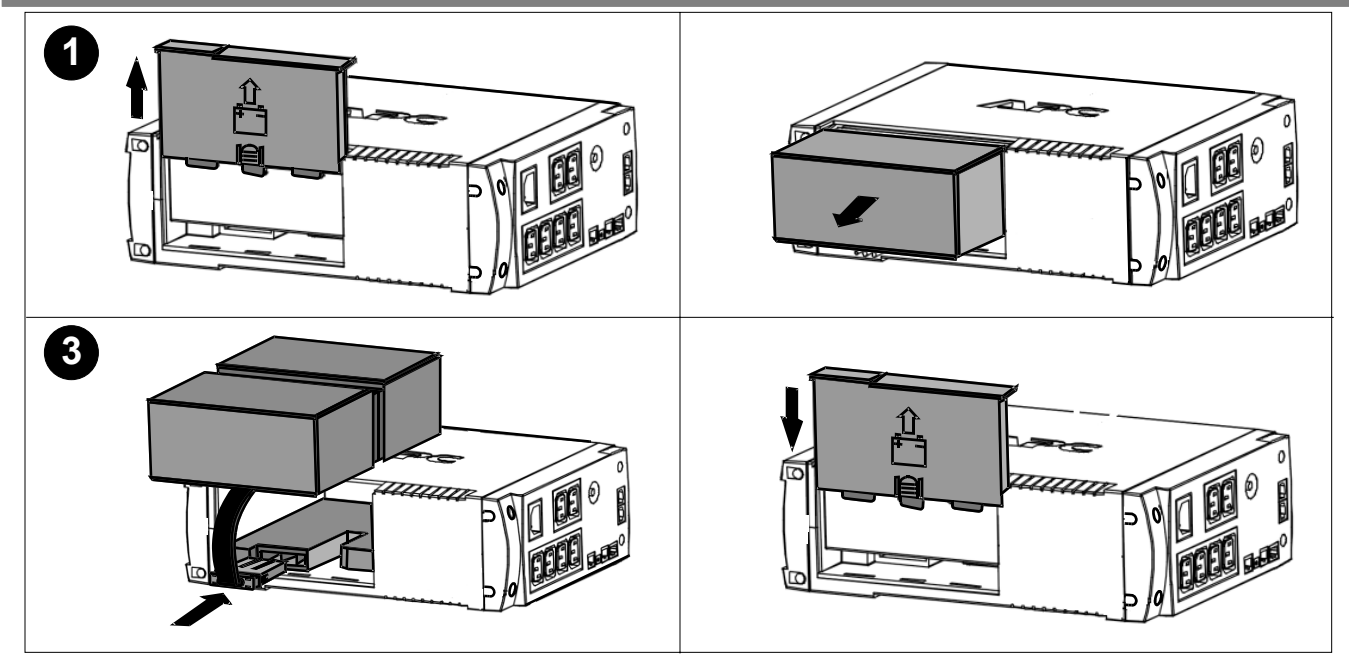

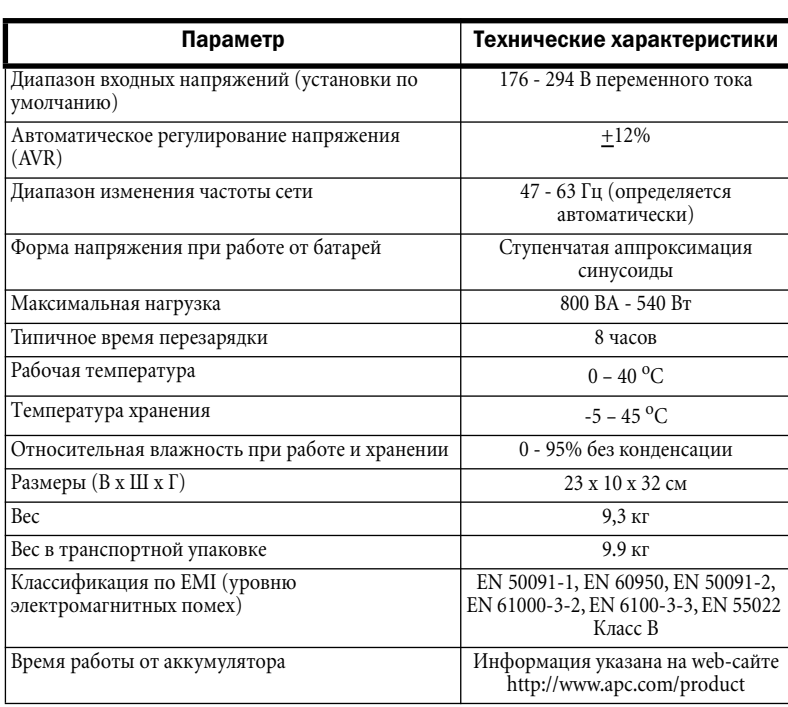

# РЕГУЛИРОВКА НАПРЯЖЕНИЯ И ЧУВСТВИТЕЛЬНОСТИ

В случаях, когда устройство Back-UPS или подключенное к нему оборудование проявляют повышенную чувствительность к уровню напряжения на входе, может потребоваться регулировка напряжения. Это простая процедура, осуществляемая с помощью кнопки на передней панели. Чтобы отрегулировать напряжение, проделайте следующее:

- 1. Подключите устройство Back-UPS к сетевой розетке. Устройство Back-UPS будет находиться в режиме ожидания (индикаторы не горят).
- 2. Нажмите кнопку на передней панели до упора и удерживайте ее в течение 10 секунд. Все индикаторы устройства Back-UPS начнут мигать, подтверждая переключение в режим программирования.
- 3. Затем устройство Back-UPS покажет текущую установку уровня чувствительности, в соответствии со следующей таблицей.

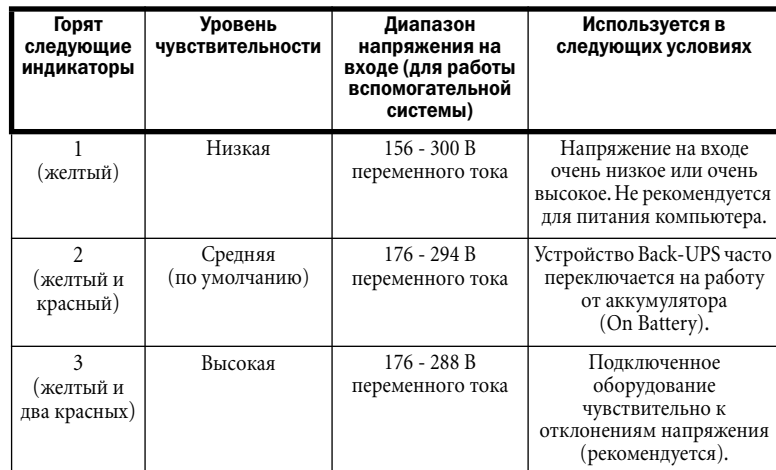

4. Для того чтобы выбрать низкий уровень чувствительности, нажимайте кнопку до тех пор, пока не начнет мигать желтый индикатор.

5. Для того чтобы выбрать средний уровень чувствительности, нажимайте кнопку до тех пор, пока не начнут мигать желтый и красный индикаторы (второй и третий сверху).

6. Для того чтобы выбрать высокий уровень чувствительности, нажимайте кнопку до тех пор, пока не начнут мигать желтый и оба красных индикатора (три нижних).

7. Чтобы выйти из этого режима без изменения уровня чувствительности, нажимайте кнопку до тех пор, пока не начнет мигать зеленый индикатор.

8. Если в режиме программирования (Programming Mode) кнопка не нажимается в течение 5 секунд, устройство Back-UPS выходит из режима программирования, и все индикаторы гаснут.

# **ОБСЛУЖИВАНИЕ**

### Если устройство Back-UPS доставлено поврежденным, уведомите об этом перевозчика.

#### Если устройство Back-UPS требует обслуживания, не возвращайте его дилеру. Необходимо предпринять следующие меры:

- 1. Просмотрите раздел "Устранение неисправностей", чтобы разрешить часто встречающиеся проблемы.
- 2. Если проблема не устранена, просмотрите раздел технической поддержки на webсайте компании APC (http://www.apc.com/support/).
- 3. Если устранить проблему по-прежнему не удается, позвоните в Службу технической поддержки АРС.
- 4. Перед тем как звонить в Службу технической поддержки АРС, запишите номер модели устройства Back-UPS, серийный номер, а также дату приобретения. Подготовьтесь к устранению проблемы в ходе телефонного разговора с представителем Службы технической поддержки АРС. Если эта попытка окажется безуспешной, наш представитель укажет Вам номер разрешения на возврат товара (RMA) и адрес, по которому его следует направить.

# ОГРАНИЧЕННАЯ ГАРАНТИЯ

Обычный срок гарантии составляет два (2) года со дня приобретения. Принятая АРС практика заключается в замене исходного устройства блоком, отремонтированным на предприятии. Заказчики, которым необходимо получить назад исходное устройство в связи с передачей инвентарных ярлыков и установленным амортизационным регламентом, должны сообщить об этом представителю Службы технической поддержки АРС при первом контакте. АРС отправит другое устройство после получения неисправного блока отделом ремонта или получения номера действующей кредитной карточки. Доставку устройства APC оплачивает заказчик. APC оплачивает стоимость наземной перевозки при доставке другого устройства заказчику.

# КАК СВЯЗАТЬСЯ С КОМПАНИЕЙ АРС

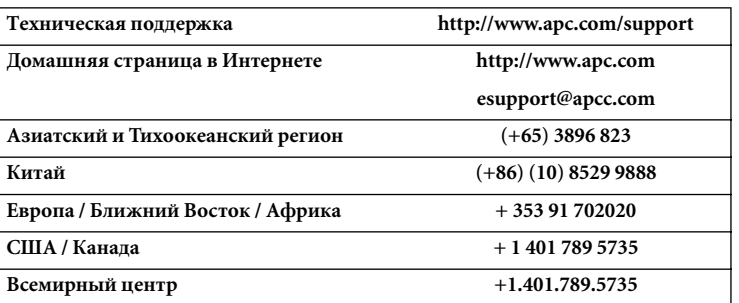